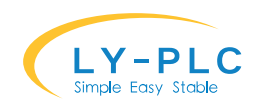

# **凌一 PLC 扩展模块使用说明书**

**特别说明:**本扩展名模块的 0V 以及 24V 必须分别与 PLC 的 0V 以及 24V 接到一起,否则可能 导致不能正常工作。使用过程请勿热插拔扩展口的连接线,否则可能导致产品永久性损坏。 本模块仅兼容凌一自身的 PLC,不能与其他厂家的 PLC 进行连接。 最新版本请访问 www.ly-plc.com 与厂家联系。

# **0. 说明书更新记录**

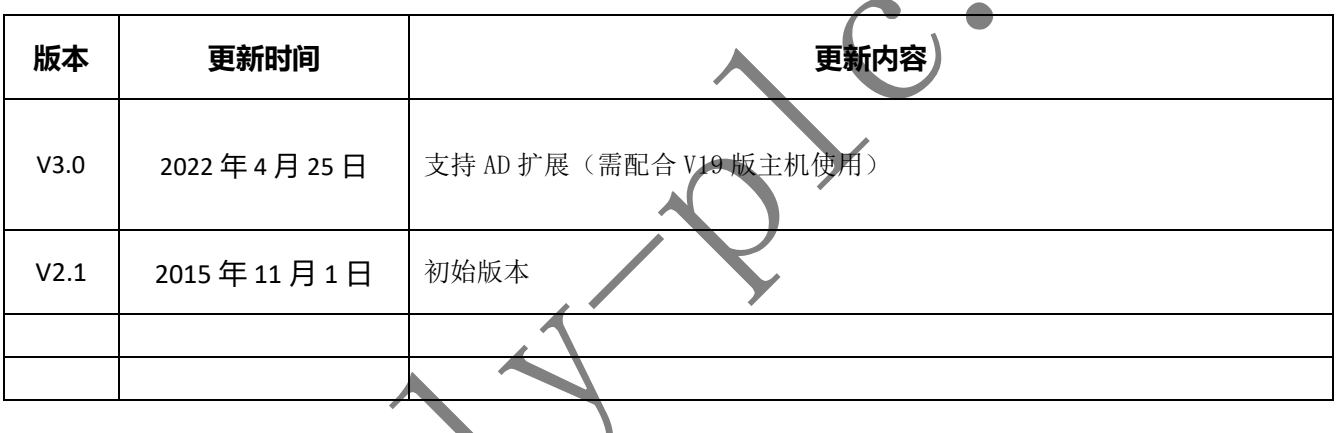

# **1. 产品介绍**

本扩展模块可用于对凌一 PLC 的端口扩展,最多可支持 31 个扩展模块级联。

扩展模块使用即插即用的方式进行连接,PLC 端以及模块无需任何配置即可使用,方便使 用。模块使用凌一专有 LY-Link 技术, 实现高可靠, 柔性, 实时的通信。

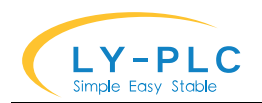

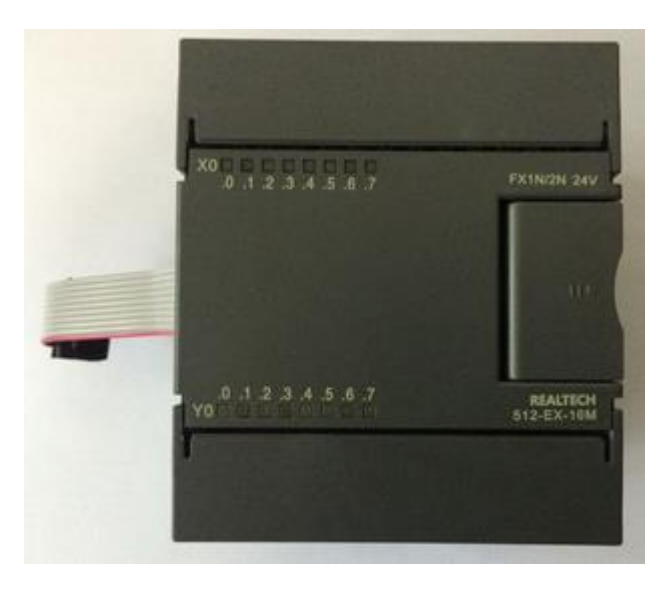

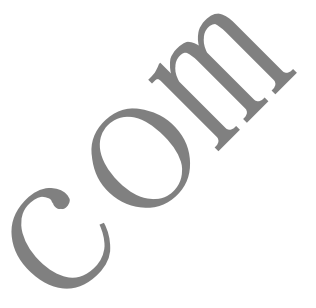

# **2. 外形尺寸**

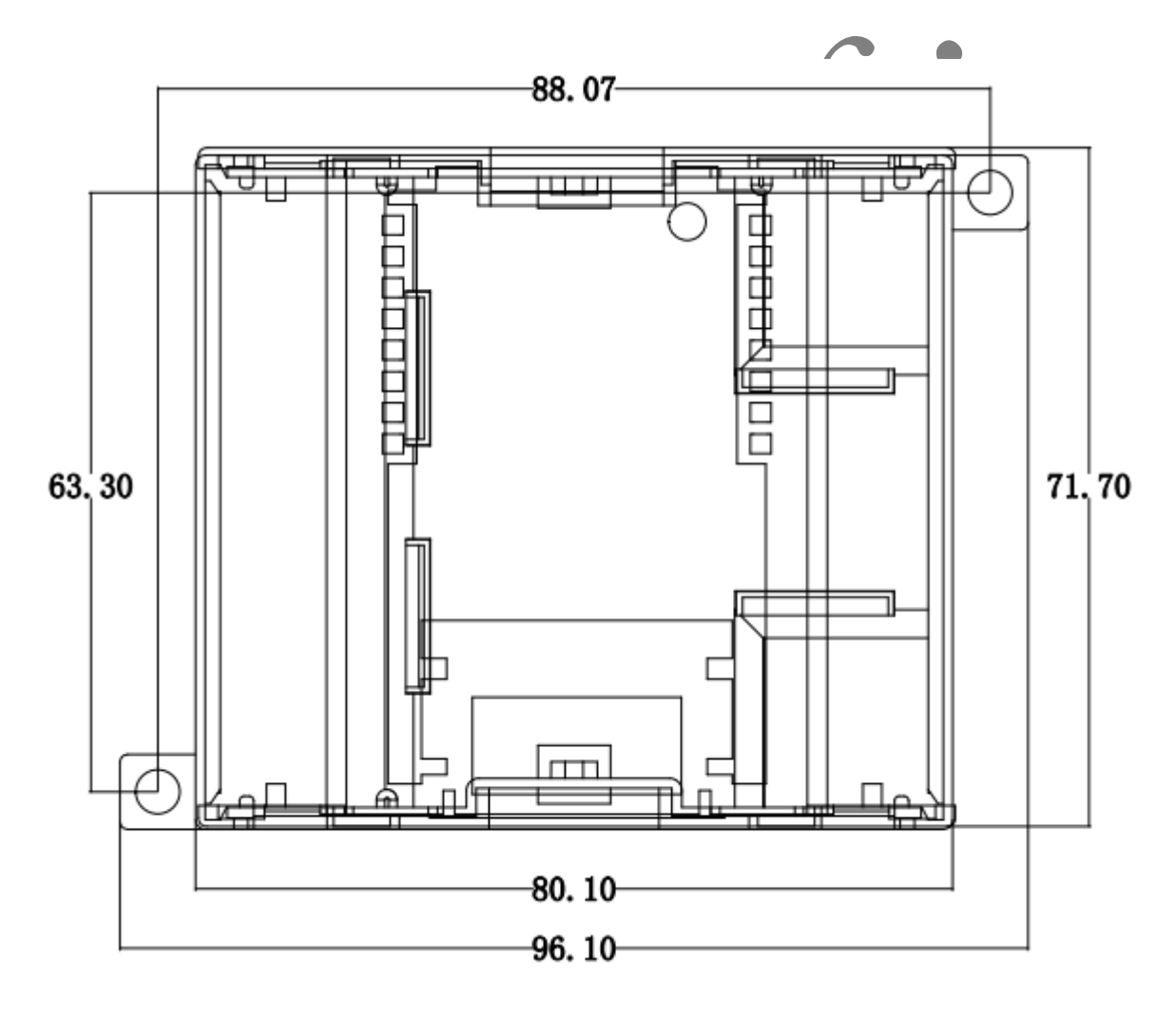

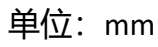

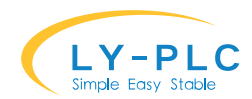

# **3. 接线说明**

#### **3.1. 电源接线说明**

将 24V 直流电源的正极接在 PLC 的 24V 端子上,负极接在 PLC 的 0V 端子上即可。

# **3.2. 输入接线说明**

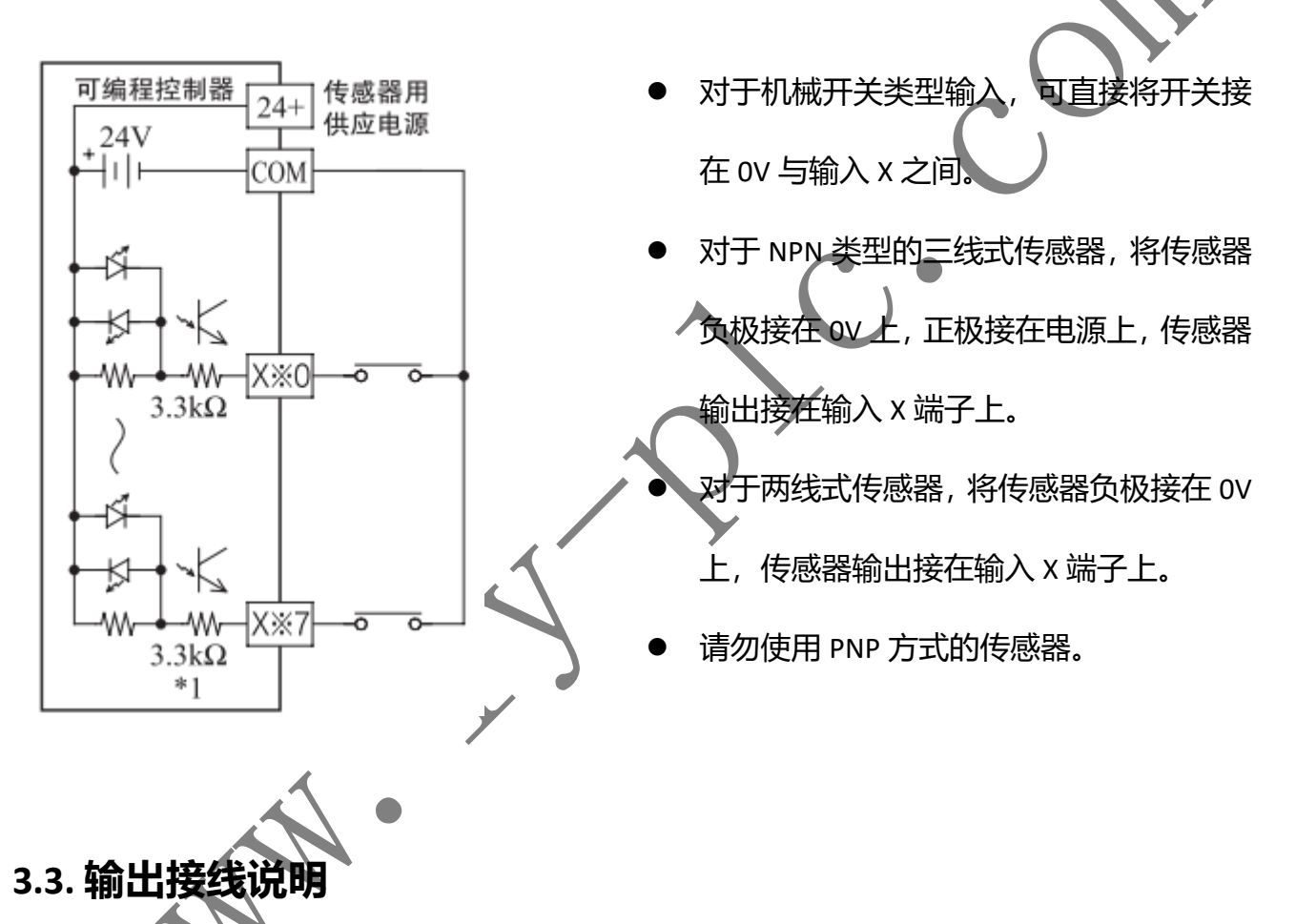

对于 MOS 管输出方式的 PLC, 应将外部直流电源的负极接在 PLC 的 COM 端子上, 将负载 接在外部直流电源的正极以及 PLC 的输出端子上。直流电源的电源电压应小于 30V,严禁使用 交流电源为输出供电。

对于继电器输出方式的 PLC, 有 1 点到 4 点一个公共输出点, 因此各公共输出端块单元可 以驱动不同电源系统 (例如: AC200V, AC100V, DC24V 等) 的负载。

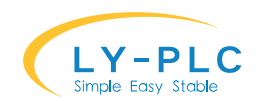

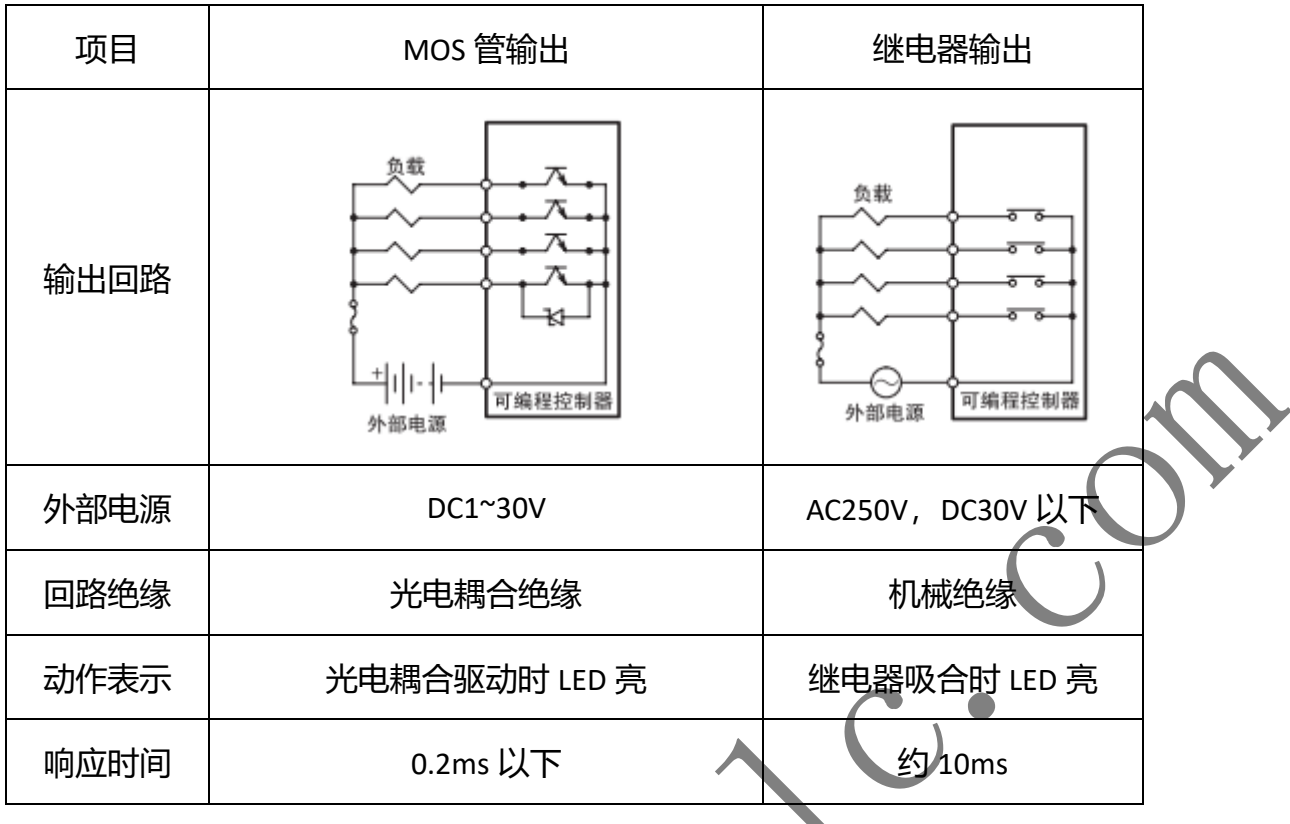

# **3.4. AD 口接线说明**

AD 口用于对模拟数据进行采样, AD 口输入电压范围为 0~10V, 严禁超过 12V (电压型), 接线时,应将 PLC 的 GND 端子与传感器的负极连接,将传感器输出连接到 AD 接线端子上。

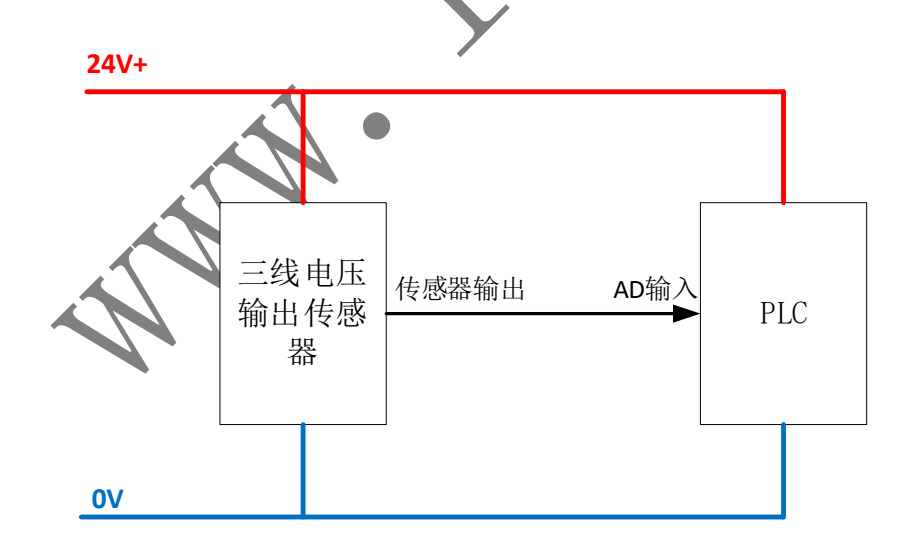

对于二线制电流型输入,需要将传感器接到系统 24V 正极, 传感器负极接到 AD 输入口。

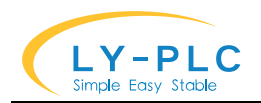

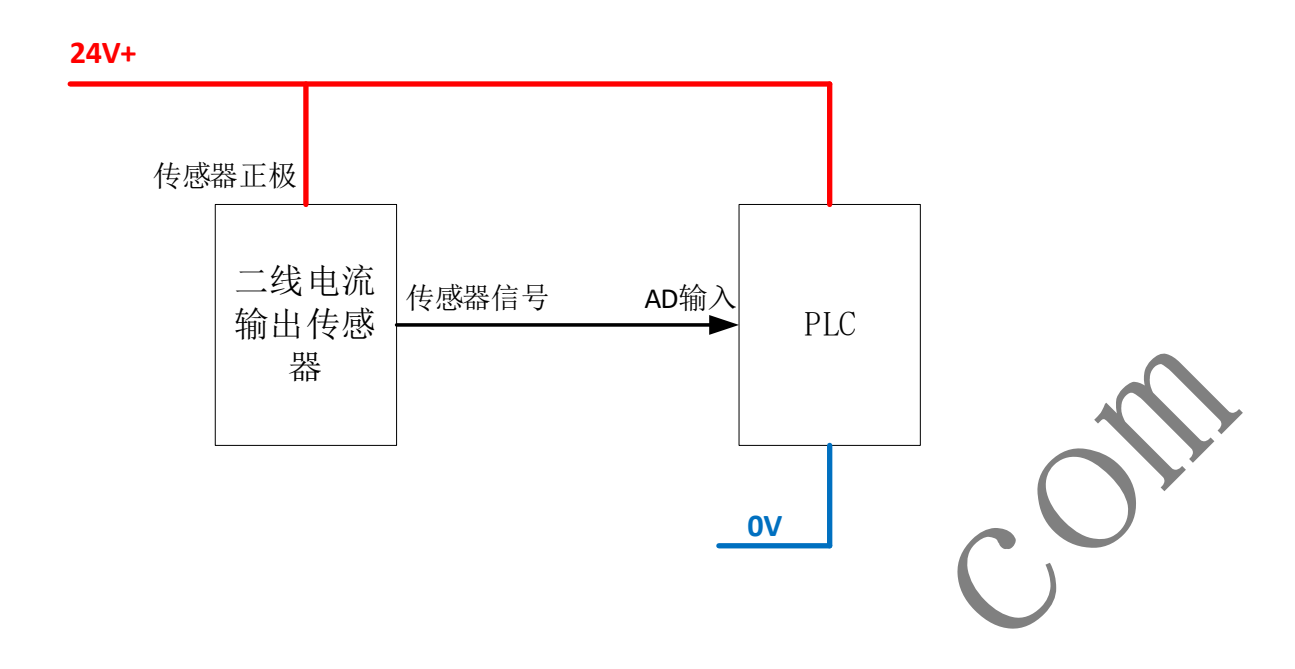

# **4. 模块端口分配**

凌一 FX-3U 系列 PLC 可以与凌一的扩展模块一起使用、最多可组成 256 个输入, 256 个输 出, 64 路 AD 输入, 64 路 DA 输出。扩展模块支持即插即用, 无需配置即可使用。

插入扩展模块后,主机的输入直接访问 X 输入点。扩展模块的输入点从 X20 开始,靠近 PLC 的模块输入编号为 X20-X27, 第二个为 X30-X37……以此类推。扩展模块的输出点从 Y20 开始, 最靠近 PLC 的模块输出编号为 Y20-Y27,第二个为 Y30-Y37……以此类推。

对于 AD 模拟量扩展, 扩展通道自动从主机内置 AD 通道后开始计算, 靠近 PLC 的 AD 通道 号越小,通道编<del>号</del>往后依次递增。

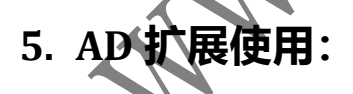

※本功能需要主机 V19 版本以上才支持,如需该功能请在采购时特别指定。

AD 扩展模块使用即插即用设计, 支持 AD 功能的扩展模块接入时, 会自动向后接入主机, 对应的通道编号自动增加。一个 PLC 主机最多支持 64 路 AD 输出。

AD 扩展模块的使用方法与内置 AD 使用方法一致, 但是扩展模块只支持类型配置 (具体含

义以实际扩展模块为准),不支持其余参数的配置。

AD 输入的参数配置通过 "WR3A KO 通道\*10+7 参数" 的形式进行配置, 输入值通过 "RD3A KO K10\*通道 D0"的形式进行读取。

如在内置 3 路 AD 模块的主机后面挂一个支持 8 路 AD 输入的扩展模块,需要读取扩展模 块的第 5 通道值只需通过如下指令

RD3A K0 K80 D0 ; 第二个参数 K80 表示读取 AD 通道 8, (主机 3 个通道+扩展通道 AD 输入默认为 0-10V 电压输入, 对应值范围为 0-4000, 支持通过软件方式切换到 4-20mA 或 0-20mA 输入。切换方法为在主机使用**"WR3A K0 (K10\*通道+7)参数"**的形式输入。

AD 输入采样默认刷新周期为 100ms, 如需更高频率, 可通过设置类型值加 K16。

模拟量参数含义:参数使用复合

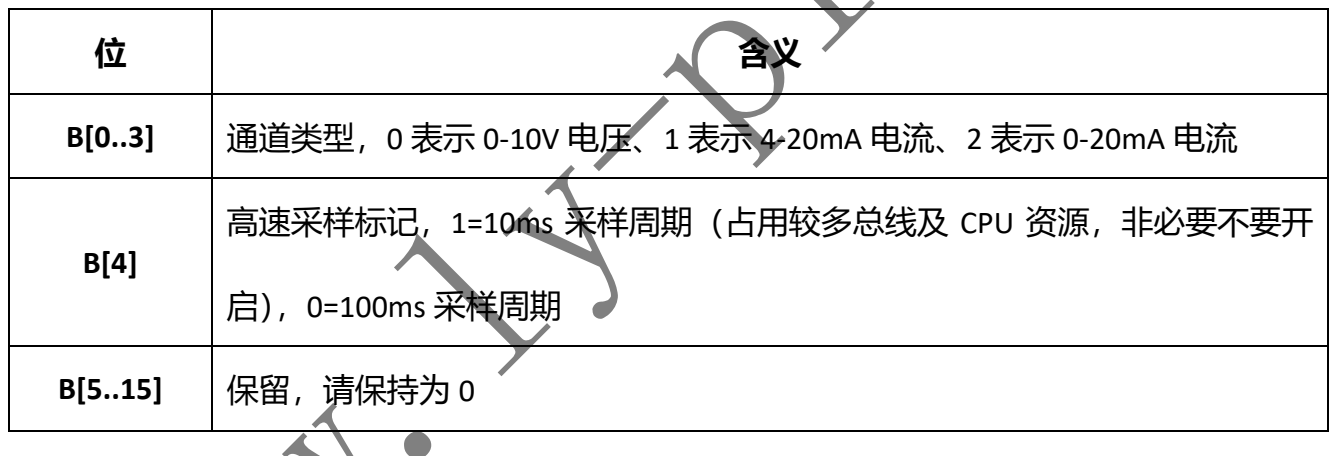

# **6. 电气规格**

**颓定电**压范围: 直流 22V-26V

额定功率:10W

MT 型号输出端最高电压: 30V

MT 型号单路输出电流: 长时间 1.5A, 瞬间可达 10A

MR 型号单路输出电流:5A/250VAC 或 5A/30VDC

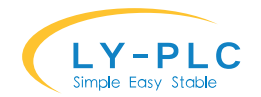

输出总电流:长时间 8A,瞬间可达 16A AD 电压采样范围: 0-10V, 最高不得超过 12V, 否则导致 PLC 永久性损坏 AD 电流采样范围: 0-20mA, 最高不得超过 22mA, 否则导致 PLC 永久性损坏 AD 采样刷新周期:100ms 或 10ms(高速模式)